# Package 'CausalFX'

May 20, 2015

Type Package

Title Methods for Estimating Causal Effects from Observational Data

Version 1.0.1

Date 2015-05-20

Imports igraph, rcdd, rje

Maintainer Ricardo Silva <ricardo@stats.ucl.ac.uk>

Description Estimate causal effects of one variable on another, currently for binary data only. Methods include instrumental variable bounds, adjustment by a given covariate set, adjustment by an induced covariate set using a variation of the PC algorithm, and an effect bounding method (the Witness Protection Program) based on covariate adjustment with observable independence constraints.

License GPL  $(>= 2)$ 

URL <http://github.com/rbas2015/CausalFX>

BugReports <http://github.com/rbas2015/CausalFX/issues>

#### NeedsCompilation no

Author Ricardo Silva [cre, aut], Robin Evans [aut]

Repository CRAN

Date/Publication 2015-05-20 17:10:47

# R topics documented:

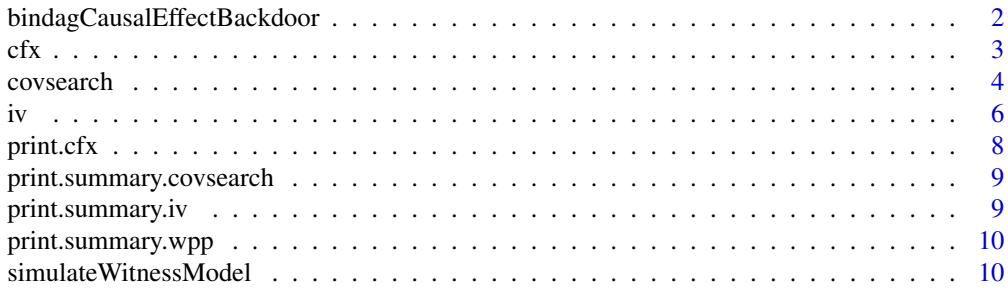

<span id="page-1-0"></span>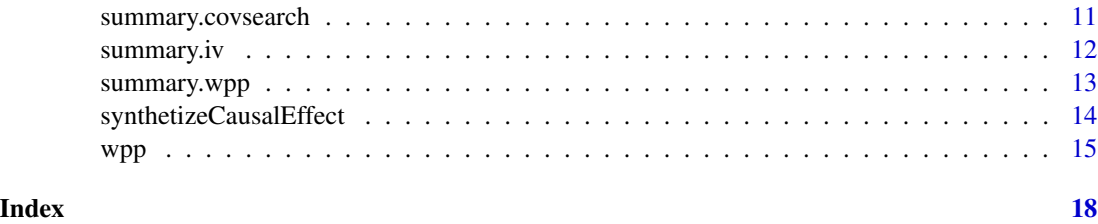

bindagCausalEffectBackdoor

*Estimates Average Causal Effects by Covariate Adjustment in Binary Models*

# Description

Estimate the average causal effect (ACE) of a given treatment variable  $X$  on a given outcome  $Y$  by adjusting for a set  $S$  of covariates (equivalenly, assuming  $S$  blocks all backdoor paths in the causal graph that generates the observations). . Bounds are based on finding conditional instrumental variables using the faithfulness assumption relaxed to allow for a moderate degree of unfaithfulness. Candidate models are generated from the method described in [covsearch](#page-3-1).

# Usage

bindagCausalEffectBackdoor(problem, prior\_table, S)

# Arguments

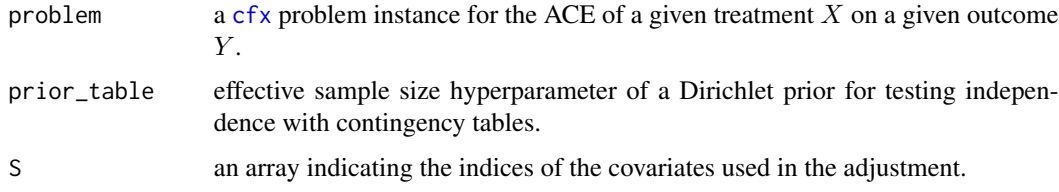

# Details

The algorithm implemented is a naive one. If the dimensionality of *S* is larger than around 20, this may crash the system. This function is assumed to be used along other methods such as [covsearch](#page-3-1) and [wpp](#page-14-1), which generate relativelty small covariate sets.

# Value

the estimated ACE.

# References

Pearl, J. (2000) *Causality: Models, Reasoning and Inference*. Cambridge University Press.

#### Examples

```
## Generate a synthetic problem
problem \le simulateWitnessModel(p = 4, q = 4, par_max = 3, M = 1000)
## Idealized case: suppose we know the true distribution,
## get "exact" ACE estimands for different adjustment sets
sol_pop <- covsearch(problem, pop_solve = TRUE)
effect_pop <- synthetizeCausalEffect(problem)
cat(sprintf(
 "ACE (true) = 1.2f\nACE (adjusting for all) = 1.2f\nACE (adjusting for nothing) = 1.2f\n",
  effect_pop$effect_real, effect_pop$effect_naive, effect_pop$effect_naive2))
## Perform inference and report results
covariate_hat <- covsearch(problem, cred_calc = TRUE, M = 1000)
if (length(covariate_hat$witness) > 1) {
 sol_ACE <- bindagCausalEffectBackdoor(problem, prior_table = 10, S = covariate_hat$Z[[1]])
 cat(sprintf("Estimated ACE = %1.2f\n", sol_ACE))
}
```
<span id="page-2-1"></span>cfx *Creates a CausalFX Problem Instance*

#### Description

Set up an object describing a causal inference problem of finding the average causal effect of some treatment on some outcome. Currently, only binary data is supported. The problem specification also allows the specification of a synthetic model, for simulation studies.

#### Usage

```
cfx(x, y, latent_idx = NULL, dat = NULL, g = NULL, model = NULL,num_v_max = 20
```
#### Arguments

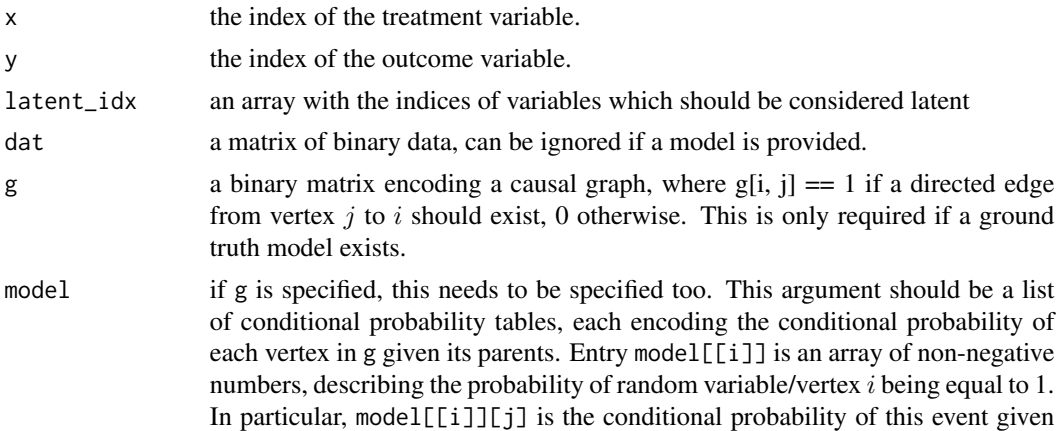

<span id="page-2-0"></span> $\frac{c}{3}$ 

<span id="page-3-0"></span>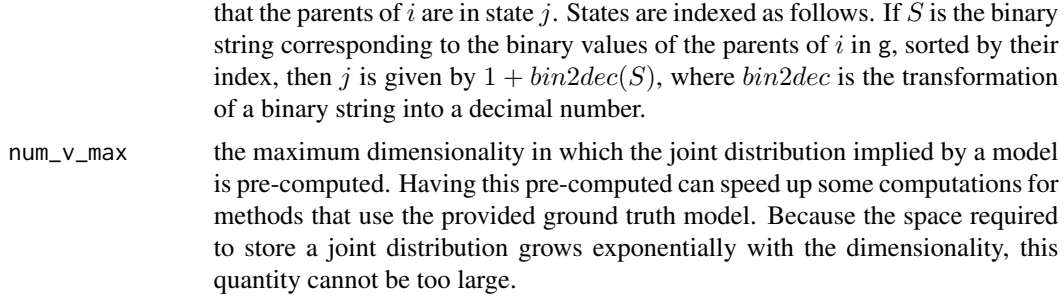

# Value

A cfx object, which contains the following fields:

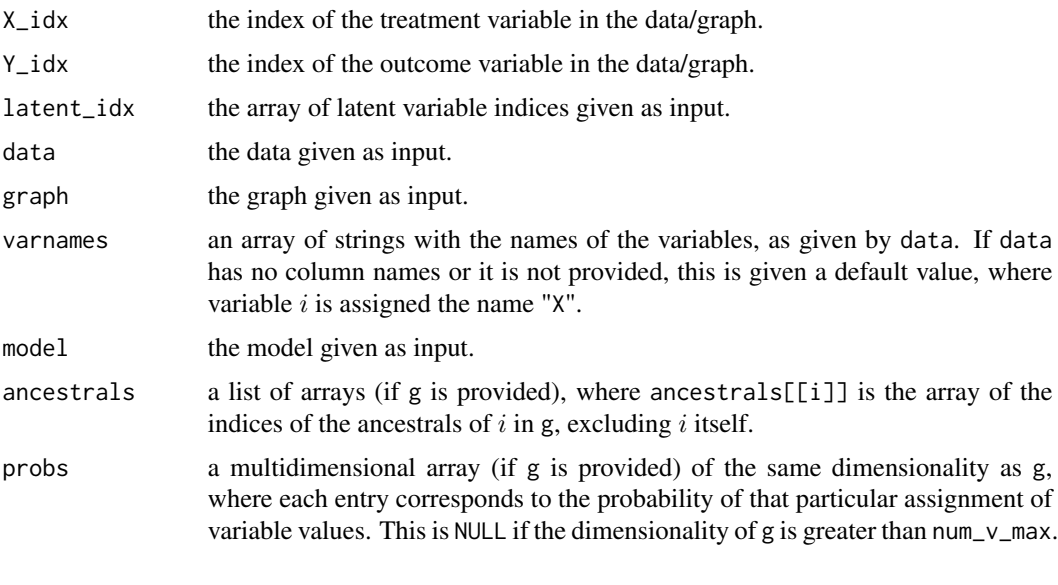

<span id="page-3-1"></span>covsearch *Search for Causal Effect Covariate Adjustment*

# Description

Find the witnesses and adjustment sets (if any) for the average causal effect (ACE) between a given treatment variable  $X$  on a given outcome  $Y$ . This is done by an exhaustive search on a (reduced) set of possible candidates. Currently, only binary data is supported.

# Usage

```
covsearch(problem, max_set = 12, min\_only = TRUE, prior_index = 0.5,prior_table = 10, cred_calc = FALSE, M = 1000, stop_at_first = FALSE,
 pop_solve = FALSE, verbose = FALSE)
```
#### <span id="page-4-0"></span>covsearch 5

#### Arguments

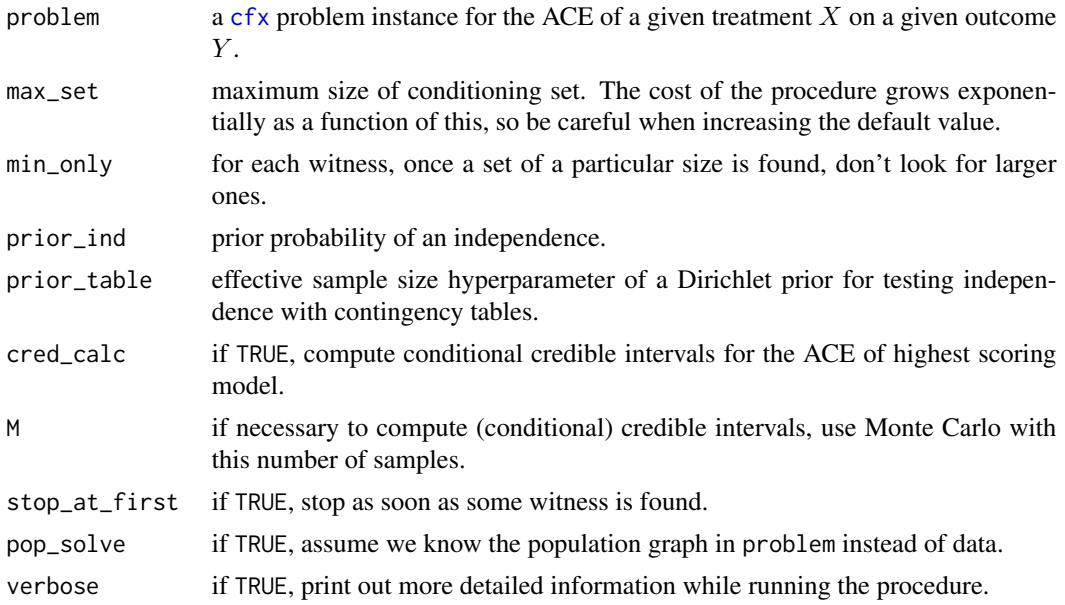

#### Details

The method assumes that the variables given in problem (other than problem\$X\_idx and problem\$Y\_idx) are covariates which causally precede treatment and outcome. It then applies the faithfulness condition of Spirtes, Glymour and Scheines (2000, *Causation, Prediction and Search*, MIT Press) to derive an *admissible set*: a set of covariates which removes all confounding between treatment and outcome when adjusted for. The necessary and sufficient conditions for finding an admissible set using the faithfulness assumption were discussed by Enter, Hoyer and Spirtes (2013, *JMLR W&CP*, vol. 31, 256–264). In order for a set to be proved an admissible set, some auxiliary variable in the covariate set is necessary - we call this variable a "witness." See Entner et al. for details. It is possible that no witness exists, which in this case the function returns an empty solution. Multiple witness/admissible sets might exist. The criterion for finding a witness/admissible set pair requires the testing of conditional independence constraints. The test is done by performing Bayesian model selection with a Dirichlet prior over the contingency table of the variables in problem using the effective sample size hyperparameter prior\_table, and a prior probability of the independence hypothesis using the hyperparameter prior\_ind.

For each witness/admissible set that passes this criterion, the function reports the posterior expected value of the implied ACE for each pair, by first plugging-in the posterior expected value of the contingency table as an estimate of the joint distribution. For a particular pair of witness/admissible set, chosen according to the best fit to the conditional independencies required by the criterion of Enter et al. (see also Silva and Evans, 2014, NIPS 298-306), we calculate the posterior distribution of the ACE. This posterior does not take into account the uncertainty on the choice of witness/admissible set, but instead is the conditional posterior given this choice.

The search for a witness/admissible set is by brute-force: for each witness, evaluate all subsets of the remaining covariates as candidate admissible sets. If there are too many covariates (more than max\_set), only a filtered set of size max\_set is considered for each witness. The set is chosen by first scoring each covariate by its empirical mutual information with the witness given <span id="page-5-0"></span>problem\$X\_idx and picking the top max\_set elements, to which a brute-force search is then applied.

# Value

A list containing problem plus the following items:

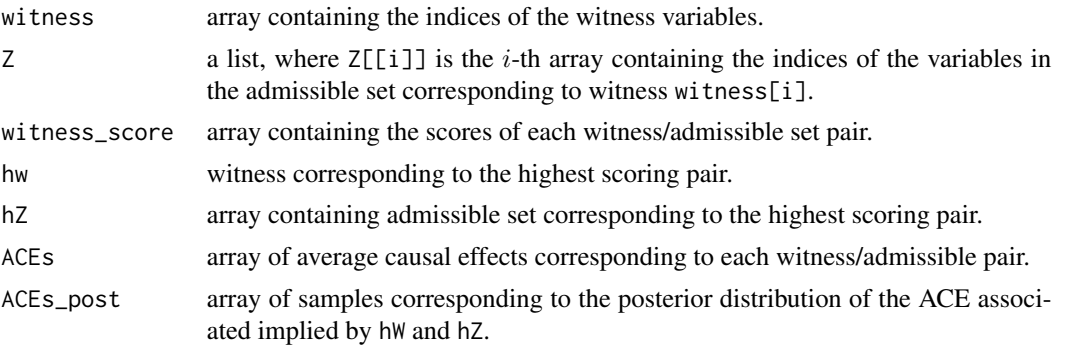

# References

# <http://jmlr.org/proceedings/papers/v31/entner13a.html> <http://papers.nips.cc/paper/5602-causal-inference-through-a-witness-protection-program>

#### Examples

```
## Generate a synthetic problem
problem \le simulateWitnessModel(p = 4, q = 4, par_max = 3, M = 1000)
## Idealized case: suppose we know the true distribution,
## get "exact" ACE estimands for different adjustment sets
sol_pop <- covsearch(problem, pop_solve = TRUE)
effect_pop <- synthetizeCausalEffect(problem)
cat(sprintf(
 "ACE (true) = %1.2f\nACE (adjusting for all) = %1.2f\nACE (adjusting for nothing) = %1.2f\n",
  effect_pop$effect_real, effect_pop$effect_naive, effect_pop$effect_naive2))
## Perform inference and report results
covariate_hat <- covsearch(problem, cred_calc = TRUE, M = 1000)
summary(covariate_hat)
```
<span id="page-5-1"></span>

iv *Bayesian Analysis of Binary Instrumental Variables*

# Description

Perform Bayesian instrumental variable analysis for binary data. This assumes the number of covariates is small enough. Notice that a set of size greater than 20 will raise a flag and require explicit permission from the user by setting force\_use to TRUE.

# Usage

iv(problem, w, Z, prior\_table, M, verbose = FALSE, reject\_level = 0.9, force\_use = FALSE)

## **Arguments**

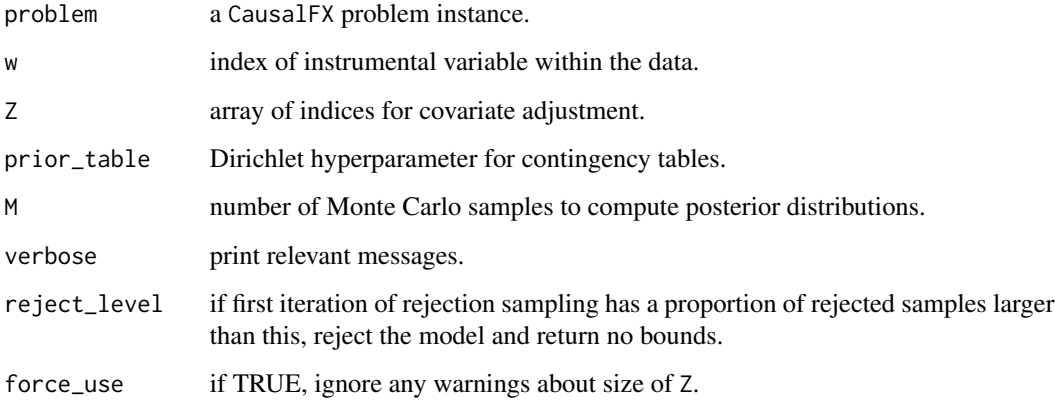

# Details

Given a joint distribution, this function finds a lower bound and an upper bound on the average causal effect of treatment  $X$  on outcome  $Y$ , adjusting for covariate set  $Z$ . The joint distribution is estimated by assigning a prior to joint contingency table of w, Z and the treatment/outcome pair indexed in problem, and ACE bounds are inferred by computing the posterior on the contingency table implied by the instrumental variable assumption. The prior is proportional to a Dirichlet distribution with an effective sample size prior\_table. It assigns probability zero to models which do not satisfy the constraints of the (conditional) instrumental variable, as described by Balke and Pearl (1997, *Journal of the American Statistical Association*, vol. 92, 1171–1176). Hence, the prior is not an exact Dirichlet distribution, but only proportional to one. Posterior samples for the lower and upper bound are generated by rejection sampling using the unconstrained model as a proposal. If the model is a bad fit to the data, this might take much computing time. Setting reject\_level to a level smaller than 1 may stop the rejection sampler earlier and reject the model, returning no bounds.

#### Value

A list containing two fields,

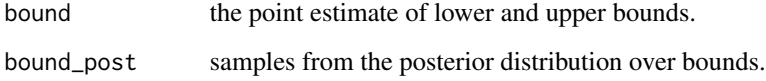

#### References

[http://ftp.cs.ucla.edu/pub/stat\\_ser/r199-jasa.pdf](http://ftp.cs.ucla.edu/pub/stat_ser/r199-jasa.pdf)

# Examples

## Generate synthetic problems until a (conditional) instrumental variable can be found

```
while (TRUE) {
  problem \le simulateWitnessModel(p = 4, q = 4, par_max = 3, M = 1000)
  s <- covsearch(problem, pop_solve = TRUE)
  if (length(s$witness) > 0) {
    w <- s$witness[1]
    Z \leftarrow s$Z[[1]]
    break
  }
}
## Calculate true effect for evaluation purposes
sol_pop <- covsearch(problem, pop_solve = TRUE)
effect_pop <- synthetizeCausalEffect(problem)
cat(sprintf("ACE (true) = %1.2f\n", effect_pop$effect_real))
## Binary IV bounds
sol_i v \leftarrow iv(problem, w, Z, prior_table = 10, M = 1000)summary(sol_iv)
```

```
print.cfx Prints a CausalFX Problem Instance
```
# Description

Prints some of the information regarding a [cfx](#page-2-1) object.

### Usage

```
## S3 method for class 'cfx'
print(x, \ldots)
```
# Arguments

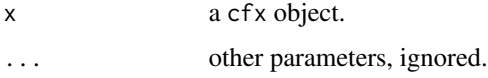

# Details

The information that is displayed includes the identifiers of the treatment and outcome variables, the names of all variables and, if a theoretical causal graph is part of the object specification, its causal structured described in terms of the parent ids for each variable.

<span id="page-7-0"></span>

<span id="page-8-0"></span>print.summary.covsearch

*Print Summaries of Covariate Search Outputs*

# Description

Print output of summary method for class "covsearch".

#### Usage

```
## S3 method for class 'summary.covsearch'
print(x, \ldots)
```
# Arguments

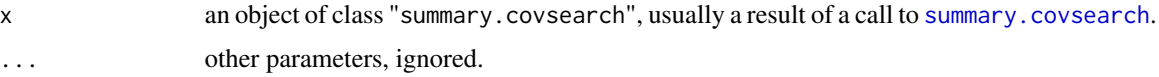

# Details

Variable names with more than 20 characters are truncated when printing.

print.summary.iv *Print Summaries of Binary Instrumental Variable Analyses*

# Description

Print output of summary method for class "iv".

# Usage

```
## S3 method for class 'summary.iv'
print(x, \ldots)
```
# Arguments

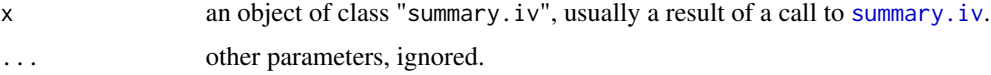

# Details

Variable names with more than 20 characters are truncated.

<span id="page-9-0"></span>print.summary.wpp *Print Summaries of Witness Protection Program Outputs*

#### Description

Print output of summary method for class "wpp".

### Usage

```
## S3 method for class 'summary.wpp'
print(x, \ldots)
```
# Arguments

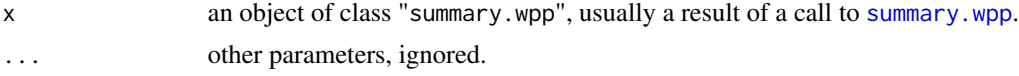

# Details

Variable names with more than 20 characters are truncated when printing.

<span id="page-9-1"></span>simulateWitnessModel *Generates Synthetic CausalFX Problems*

#### Description

This function generates simple synthetic problems that can be used to test the methods in the CausalFX package. CausalFX problems are objects of class [cfx](#page-2-1), and specify a causal inference task of estimating the effect of a given treatment  $X$  on a given outcome  $Y$ , with a corresponding dataset. This function generates only binary data from a multinomial distribution.

#### Usage

```
simulateWitnessModel(p, q, par_max, M, no_sol = FALSE)
```
#### Arguments

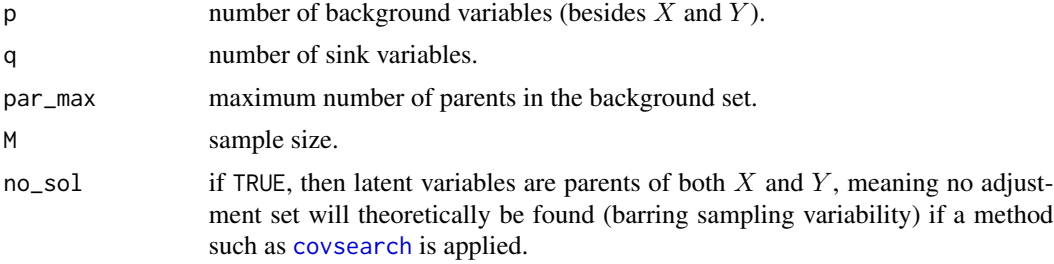

#### <span id="page-10-0"></span>Details

The function first generates a directed acyclic graph with a given number of variables which have no latent common parents with treatment  $X$  and outcome  $Y$ , which we call "background variables". Conditioning on a subset of the background variables will block all measured confounding in this problem. The function then generates a set of "sink" variables  $K$  which have one common latent parent with either  $X$  or  $Y$ , but are otherwise not adjacent to any observed variable. Conditioning on the sink variables will generate confounding paths between treatment and outcome. Latent variables are a pool of independent variables with no parents. If no\_sol is FALSE, they are parents of either X or Y but not both. If no\_sol is TRUE, then all latent variables are parents of both  $X$  and  $Y$  and as such no adjustment set with observed variables will remove unmeasured confounding between treatment and outcome. Remaining parents for observed variables are sampled uniformly at random from the pool of background variables obeying the constraint on the maximum number of parents given by par\_max.

Given a graph structure, each variable  $i$  is given a binary conditional distribution, defining the probability of  $i$  being equal to 1 given its parents in the graph. This conditional distribution is generated randomly by a logistic regression model with pairwise interactions, where coefficients are generated by samples from independent Gaussians with zero mean and standard deviation 10 / number of parents.

# Value

An object of class [cfx](#page-2-1).

<span id="page-10-1"></span>summary.covsearch *Summarize Covariate Search Outputs*

#### Description

summary method for class "covsearch".

#### Usage

```
## S3 method for class 'covsearch'
summary(object, ...)
```
#### Arguments

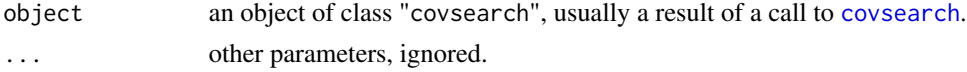

#### Value

Besides fields inherented from the covsearch object, a list summary statistics is included:

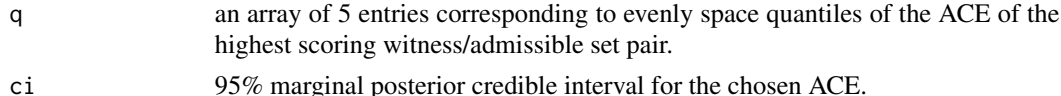

# <span id="page-11-0"></span>See Also

The model fitting function [covsearch](#page-3-1).

# <span id="page-11-1"></span>summary.iv *Summarize Binary Instrumental Variable Analyses*

# Description

summary method for class "iv".

# Usage

## S3 method for class 'iv' summary(object, ...)

# Arguments

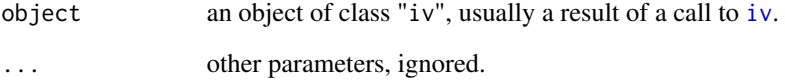

# Value

Besides fields from the iv object, this includes a list summary statistics,

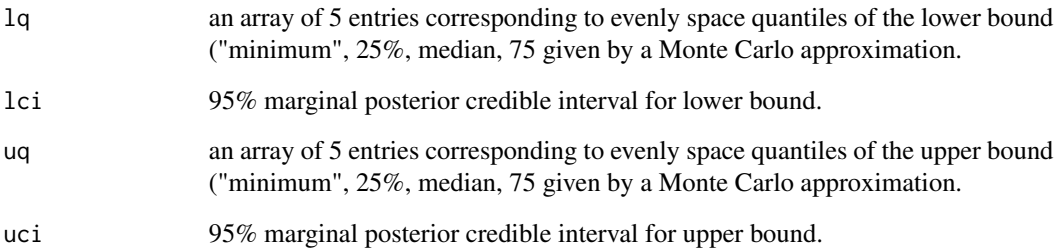

# See Also

The model fitting function [iv](#page-5-1).

<span id="page-12-1"></span><span id="page-12-0"></span>

# Description

summary method for class "wpp".

# Usage

## S3 method for class 'wpp' summary(object, ...)

# Arguments

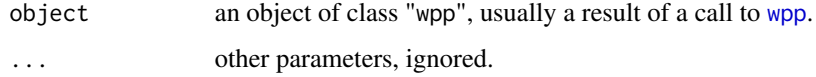

# Value

Besides fields inherented from the wpp object, a list summary statistics is included:

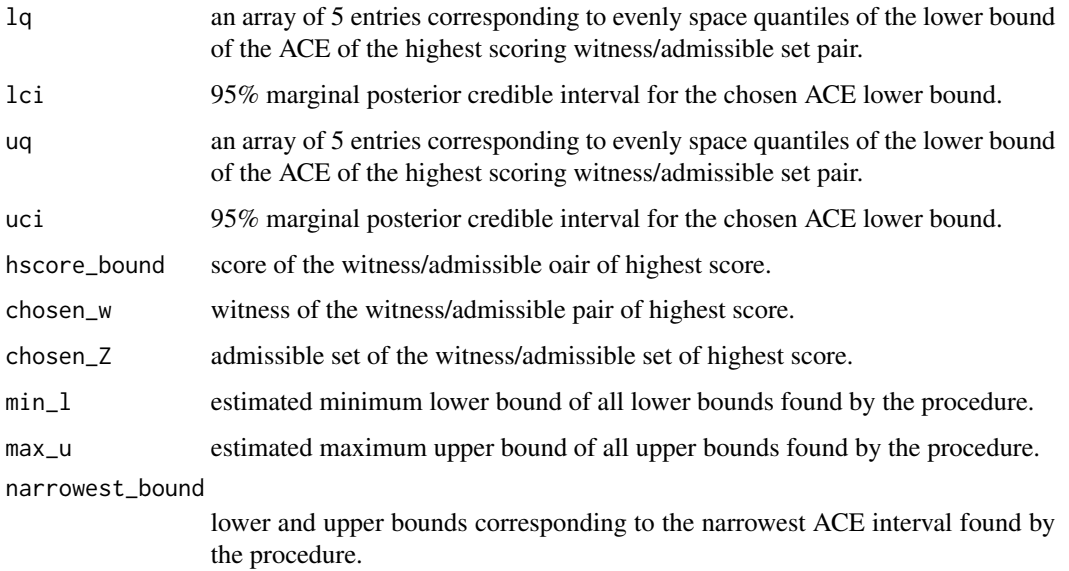

# See Also

The model fitting function [wpp](#page-14-1).

#### <span id="page-13-0"></span>synthetizeCausalEffect

*Computes Average Causal Effects by Covariate Adjustment in Binary Models using a Given Causal Model*

## Description

Computes the average causal effect (ACE) of a given treatment variable  $X$  on a given outcome  $Y$ for the models generated by [simulateWitnessModel](#page-9-1). This assumes the synthetic models are small enough, as adjustment is done by brute force calculation.

## Usage

synthetizeCausalEffect(problem)

#### Arguments

problem a [cfx](#page-2-1) problem instance for the ACE of a given treatment  $X$  on a given outcome Y. This problem instance should have a fully specified causal model, including a graph and conditional probability tables. It must also be small enough so that the joint probability must have been pre-computed.

#### Details

The algorithm implemented is a naive one. When creating the cfx object, field num\_v\_max must be large enough so that the joint distribution is computed in advance. Only for relatively small models (approximately 20 variables in total) this will be feasible.

#### Value

A list containing three different types of estimand:

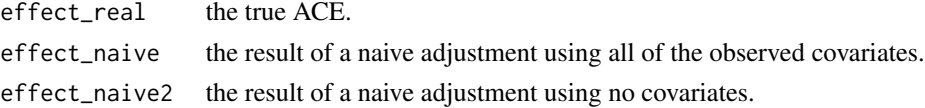

# Examples

```
## Generate a synthetic problem
problem \le simulateWitnessModel(p = 4, q = 4, par_max = 3, M = 1000)
## Idealized case: suppose we know the true distribution,
## get "exact" ACE estimands for different adjustment sets
sol_pop <- covsearch(problem, pop_solve = TRUE)
effect_pop <- synthetizeCausalEffect(problem)
cat(sprintf(
 "ACE (true) = 1.2f\nACE (adjusting for all) = 1.2f\nACE (adjusting for nothing) = 1.2f\n",
  effect_pop$effect_real, effect_pop$effect_naive, effect_pop$effect_naive2))
```
# <span id="page-14-1"></span><span id="page-14-0"></span>Description

Perform a search for bounds on the average causal effect (ACE) of a given treatment variable X on a given outcome  $Y$ . Bounds are based on finding conditional instrumental variables using the faithfulness assumption relaxed to allow for a moderate degree of unfaithfulness. Candidate models are generated from the method described in [covsearch](#page-3-1).

# Usage

```
wpp(problem, epsilons, max_set = 12, prior_ind = 0.5, prior_table = 10,
  cred_calc = TRUE, M = 1000, analytical_bounds = TRUE,
 pop_solve = FALSE, verbose = FALSE)
```
# Arguments

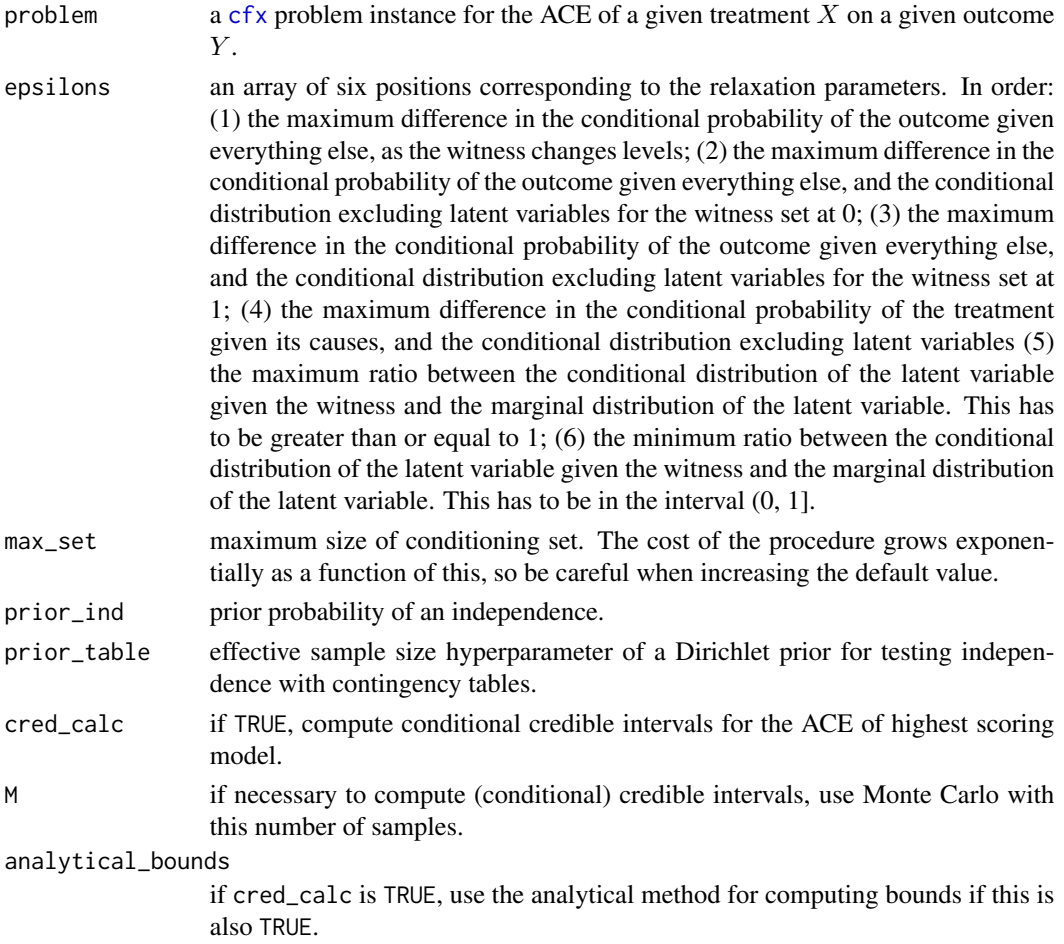

# Details

Each pair of witness/admissible set found by covsearch will generate a corresponding lower bound and upper bound. The bounds reported in bounds are based on the posterior expected contingency table implied by prior\_table, which uses a numerical method to optimize the bounds. Besides these point estimates, posterior distributions on the lower and upper bound for the highest scoring witness/admissible set can also be computed if the flag cred\_calc is set to TRUE, and reported on bounds\_post. If the option analytical\_bounds is set to FALSE, the posterior distribution calculation will use the numerical method. It provides tighter bounds, but the computational cost is much higher. Please notice these posteriors are for the bounds conditional on the given choice of witness and admissible set: uncertainty on this choice is not taken into account.

A complete explanation of the method is given by Silva and Evans (2014, "Causal inference through a witness protection program", *Advances in Neural Information Processing Systems*, 27, 298–306).

Note: messages about numerical problems when calling the bound optimizer are not uncommon and are accounted for within the procedure.

# Value

An object of class wpp containing the copies of the inputs problem, epsilons, prior\_ind, prior\_table, analytical\_bounds, plus the following fields:

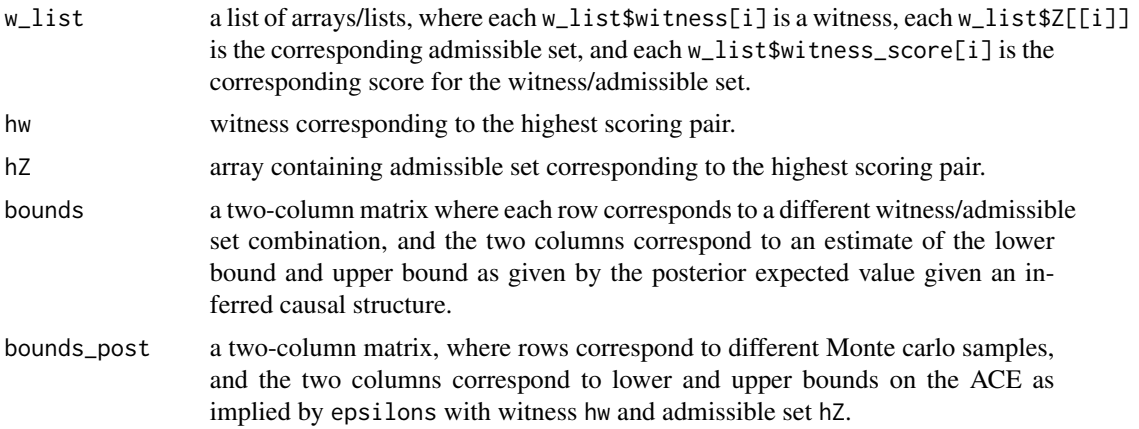

### References

<http://papers.nips.cc/paper/5602-causal-inference-through-a-witness-protection-program>

# Examples

```
## Generate a synthetic problem
problem \le simulateWitnessModel(p = 4, q = 4, par_max = 3, M = 200)
```
## Calculate true effect for evaluation purposes

```
sol_pop <- covsearch(problem, pop_solve = TRUE)
effect_pop <- synthetizeCausalEffect(problem)
cat(sprintf("ACE (true) = %1.2f\n", effect_pop$effect_real))
## WPP search (with a small number of Monte Carlo samples)
epsilons <- c(0.2, 0.2, 0.2, 0.2, 0.95, 1.05)
sol_wpp <- wpp(problem, epsilons, M = 100)
summary(sol_wpp)
```
# <span id="page-17-0"></span>Index

bindagCausalEffectBackdoor, [2](#page-1-0)

cfx, *[2](#page-1-0)*, [3,](#page-2-0) *[5](#page-4-0)*, *[8](#page-7-0)*, *[10,](#page-9-0) [11](#page-10-0)*, *[14,](#page-13-0) [15](#page-14-0)* covsearch, *[2](#page-1-0)*, [4,](#page-3-0) *[10](#page-9-0)[–12](#page-11-0)*, *[15](#page-14-0)*

iv, [6,](#page-5-0) *[12](#page-11-0)*

print.cfx, [8](#page-7-0) print.summary.covsearch, [9](#page-8-0) print.summary.iv, [9](#page-8-0) print.summary.wpp, [10](#page-9-0)

simulateWitnessModel, [10,](#page-9-0) *[14](#page-13-0)* summary.covsearch, *[9](#page-8-0)*, [11](#page-10-0) summary.iv, *[9](#page-8-0)*, [12](#page-11-0) summary.wpp, *[10](#page-9-0)*, [13](#page-12-0) synthetizeCausalEffect, [14](#page-13-0)

wpp, *[2](#page-1-0)*, *[13](#page-12-0)*, [15](#page-14-0)